# **snmd-widgets-nagios**

**Apr 01, 2021**

## **Contents**

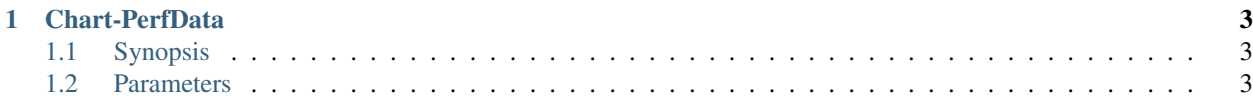

Contents:

# CHAPTER 1

#### Chart-PerfData

<span id="page-6-0"></span>This is generic a *Chart* widget to graph performance data.

### <span id="page-6-1"></span>**1.1 Synopsis**

```
{
   "type": "Nagios:Chart-PerfData",
   "title": "Memory",
   "topics":[
       "nagios/checks/localhost/Memory"
   ],
   "graphs": [
        {
            "name": "Memory",
            "unit": "B",
            "keys": [ "mem_used" ]
        },
        {
            "name": "Swap",
            "unit": "B",
            "keys": [ "swap_used" ]
       }
   ]
}
```
#### <span id="page-6-2"></span>**1.2 Parameters**

The following parameters are supported:

title *(optional)* A *string* which will be used as the title of the chart (default: *Performance Data*).

axis *(optional)* An *array* of *maps* which formats the y *axis*.

topics An *array* of MQTT topics this chart uses.

graphs An *array* of one or two graphs to chart. Each graph is a map with the following parameters:

name *(optional)* A *string* used as the name of the graph.

- unit *(optional)* A *string* used as the base unit of measuring for printing graph values.
- keys A *map* or *array* of performance data keys. The performance data values of multiple keys will be added. If keys is a *map* the map values are handled as factors for each key. This allows normalizing the values to their base unit of measuring or substract different keys from each other etc.